# **Estrutura léxica de JavaScript**

A estrutura léxica nos indica cómo debemos escribir programas nunha linguaxe de programación. Especifica cousas como a aparencia dos nomes das variables, os caracteres que se empregan para comentarios e cómo se separan entre si as instrucións do programa.

## **Sumario**

- [1](#page-0-0) [Como introducir JavaScript no documento HTML](#page-0-0)
- [2](#page-1-0) [Tokens](#page-1-0)
	- ♦ [2.1](#page-1-1) [Conxunto de caracteres](#page-1-1)
	- ◆ [2.2](#page-1-2) [Comentarios](#page-1-2)
	- ◆ [2.3](#page-1-3) [Literais](#page-1-3)
	- ♦ [2.4](#page-1-4) [Identificadores](#page-1-4)
- [3](#page-2-0) [Palabras reservadas](#page-2-0)
- [4](#page-2-1) [Tratamento de variables en JavaSript](#page-2-1)
	- ♦ [4.1](#page-2-2) [Nomear variables](#page-2-2)
	- ♦ [4.2](#page-3-0) [Declarar de variables](#page-3-0)
	- ♦ [4.3](#page-3-1) [Tipos de variables](#page-3-1)
	- ♦ [4.4](#page-3-2) [Ámbito das variables](#page-3-2)
- [5](#page-3-3) [Operadores](#page-3-3)
- [6](#page-3-4) [Funcións](#page-3-4)

## <span id="page-0-0"></span>**Como introducir JavaScript no documento HTML**

Podemos introducir JavaScript nun documento HTML de dous xeitos:

- Insertándoo nun documento HTML entre un conxunto de etiquetas **<script>**.
- Insertándoo dentro dunha etiqueta HTML para responder a un evento.

JavaScript insértase dentro dos documentos HTML por medio das etiquetas de comezo e fin de *script*:

```
<script language="javascript">
//Aquí vai o script ...
</script>
```
Vexamos un primeiro exemplo de JavaScript:

```
<!DOCTYPE html PUBLIC "-//W3C//DTD XHTML 1.0 Transitional//EN"
 "http://www.w3.org/TR/xhtml1/DTD/xhtml1-transitional.dtd">
<html xmlns="http://www.w3.org/1999/xhtml">
<head>
<meta http-equiv="Content-Type" content="text/html; charset=utf-8" />
<title>Ola mundo con JavaScript</title>
</head>
<body>
<center>
<script language="javascript">
</script>
</center>
</body>
```

```
</html>
```
- Vese que despois da primeira etiqueta de *script* inclúense unhas etiquetas de comentarios que engloban o código fonte JavaScript, e que evitan que dito código se mostre como texto plano nos navegadores que non entenden as etiquetas *<script>*.
- As palabras *document* e *write* son recoñecidas por JavaScript e usadas conxuntamente para realizar unha acción, neste caso escribir no documento o texto incluído no interior dos parénteses.
- As palabras *document* e *write* deben escribirse en minúsculas obrigatoriamente.

## <span id="page-1-0"></span>**Tokens**

Os *tokens* son as palabras, as frases ou os caracteres mais pequenos que o JavaScript pode entender.

Os *tokens* de JavaScript agrúpanse en cinco categorías: identificadores, palabras reservadas, literais, operadores e separadores.

**A sintaxe** da linguaxe é o conxunto de regras e restriccións que nos indican como combinar estes *tokens*.

#### <span id="page-1-1"></span>**Conxunto de caracteres**

Os programas JavaScript escríbense empregando o conxunto de caracteres [Unicode](http://es.wikipedia.org/wiki/Unicode).

#### • **Distinguir maiúsculas e minúsculas.**

JavaScript é unha linguaxe que distingue maiúsculas de minúsculas, o que significa que as palabras clave, as variables, os nomes de función e calquera outro símbolo da linguaxe débense escribir de xeito consistente. Neste punto, hai que ter en conta que XHTML non distingue entre maiúsculas e minúsculas. Polo que será unha boa norma empezar a

escribir todas as propiedades e obxectos en "minúsculas".

#### • **Espazos en branco e saltos de liña.**

JavaScript ignora os espazos, as tabulacións e as novas liñas que aparecen entre os símbolos no programa. Esto facilita o formateo e sangrado do código dunha forma consistente para facilitar a súa lectura e comprensión.

#### • **Puntos e comas opcionais.**

En JavaScript a unha simple instrución séguelle, normalmente, un signo de punto e coma (;), igual que en C, C++ e Java. Sen embargo, en JavaScript podemos omitir dito signo se cada unha das nosas instrucións se coloca nunha liña independente (pero isto non é unha práctica de programación).

### <span id="page-1-2"></span>**Comentarios**

Calquera texto comprendido entre **//** e o final dunha liña trátase como comentario e JavaScript o ignora. Calquera texto comprendido entre os caracteres **/\*** e **\*/** tamén se trata como comentario.

```
<script language="javascript">
// Isto é un comentario nunha liña
/* Isto é un comentario
               en varias liñas*/
</script>
```
#### <span id="page-1-3"></span>**Literais**

**Un literal é un valor dun dato que aparece directamente nun programa.** Os seguintes son todos literais:

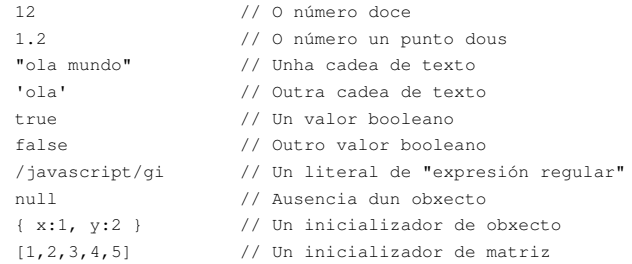

### <span id="page-1-4"></span>**Identificadores**

**Un identificador é simplemente un nome.** Utilízanse para denominar variables e funcións e para proporcionar etiquetas para determinar bucles no código JavaScript.

As normas son as mesmas que en Java e outros moitos:

- O primeiro carácter debe ser unha letra, un signo de subliñado (\_) ou un signo de dólar (\$).
- Os seguintes caracteres poden ser unha letra, un signo de subliñado ou un signo de dólar.

## <span id="page-2-0"></span>**Palabras reservadas**

### **Por palabras reservadas enténdense aquelas que non se poden empregar como identificadores.**

• A seguinte táboa recolle as palabras clave estandarizadas:

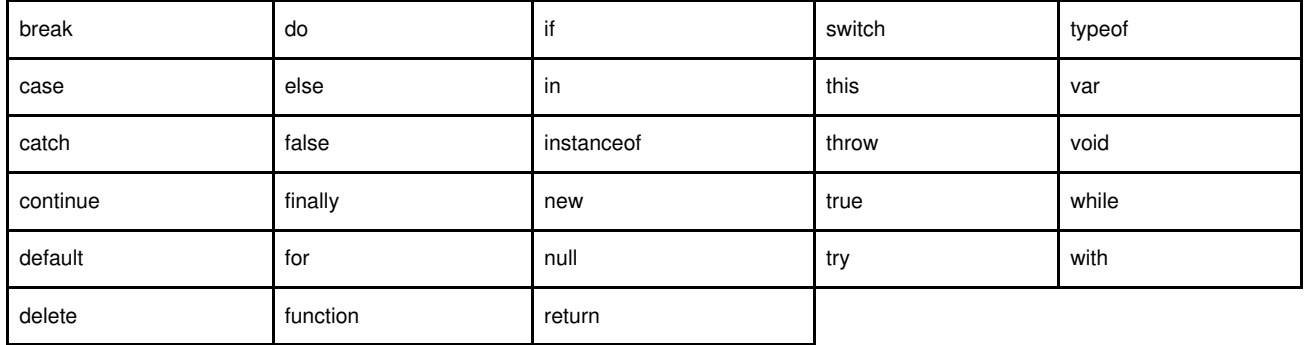

Esta outra táboa que presentamos a continuación recolle unha lista de palabras clave reservadas, estas non se utilizan actualmente pero • resérvanse como posibles extensións futuras da linguaxe:

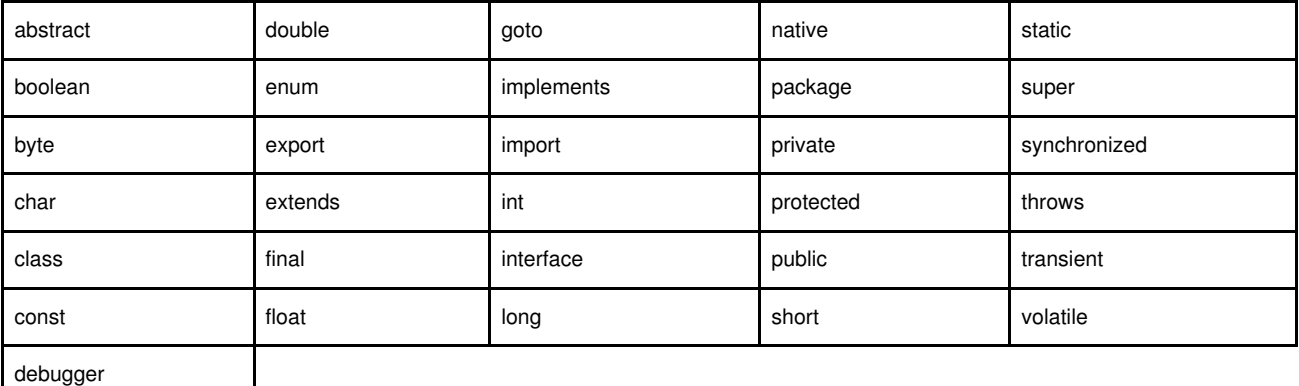

• Tamén é recomendable non empregar: *as*, *is*, *namespace* e *use*.

• Tampouco se deben empregar as palabras que recolle a seguinte lista, estas son variables e funcións globais definidas polo estándar:

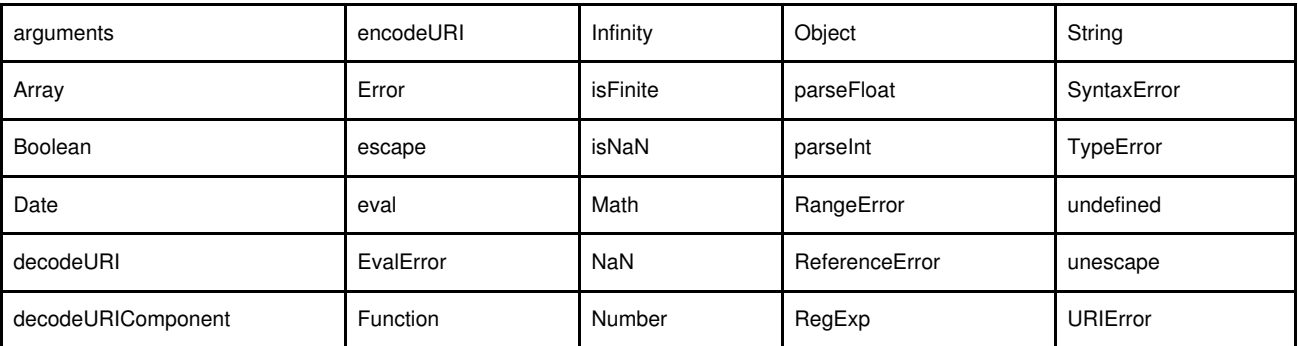

## <span id="page-2-1"></span>**Tratamento de variables en JavaSript**

Unha variable é o nome que se lle da a unha posición de memoria do equipo na que se almacena información.

## <span id="page-2-2"></span>**Nomear variables**

- O nome das variables en JavaScript debe estar formado por unha ou mais letras, díxitos e guións baixos.
- Non pode comezar por un número.

• JavaScript distingue entre maiúsculas e minúsculas.

#### <span id="page-3-0"></span>**Declarar de variables**

- Para dicir a JavaScript que un **identificador** é unha variable, esta débese declarar primeiro.
- Para declarar variables en JavaScript utilízase a palabra reserva *var* seguida do nome da nova variable.
- Para declarar mais dunha variable na mesma sentencia utilízase a coma como separador.
- A inicialización das variables realízase empregando o operador de asignación **(=)**.
- Pódese inicializar unha variable ao mesmo tempo que se declara ou en calquera outro punto despois no **script**.
- JavaScript lee o código de arriba cara abaixo realizando en cada paso a instrución lida. Ata que o programa inicializa unha variable esta permanece indefinida (*undefined*) e de ela non se pode extraer ningunha información.
- Pode declararse tamén unha variable simplemente iniciándoa e sen utilizar a palabra reserva *var*. E dicir, asignar un valor a unha nova variable sen declarala antes con *var*, fai que JavaScript a declare automaticamente.

### <span id="page-3-1"></span>**Tipos de variables**

- En JavaScript existen os seguintes tipos de datos válidos: *number*, *boolean*, *string*, *function* e *object*.
- Inicializar unha variable con *null* é unha boa forma de previr erros se non se está seguro de utilizar a variable.
- JavaScript é unha linguaxe de programación "debilmente tipado", polo que non se require que se definan os tipos de datos e non se impiden que se asignen diferentes tipos de datos a unha mesma variable.
- Vexamos un exemplo:

```
<script language="javascript" type="text/javascript">
```
</script>

### <span id="page-3-2"></span>**Ámbito das variables**

**O ámbito dunha variable fai referencia á área ou áreas dentro do programa nas que a variable pode ser referenciada.**

- **Variables globais:** As declaradas no interior dun *script* colocado na cabeceira ou no corpo dun documento.
- **Variables locais:** As variables declaradas no interior dunha función.

### <span id="page-3-3"></span>**Operadores**

Os operadores son símbolos ou identificadores que representan o modo que unha combinación de expresións se evalúan ou manipulan.

O operador que mais se emprega é o **"operador de asignación" (=).**

## <span id="page-3-4"></span>**Funcións**

**Unha función é un** *script* **que se pode chamar polo seu nome en calquera momento.**

#### Vexamos un exemplo:

```
<html xmlns="http://www.w3.org/1999/xhtml">
<head>
<meta http-equiv="Content-Type" content="text/html; charset=utf-8" />
<script language="javascript" type="text/javascript">
</script>
<title>Ola mundo en Javascript</title>
</head>
<body>
<script language="javascript" type="text/javascript">
</script>
</body>
</html>
```
-- Vieites 10 feb 2009